l

# **SEMINAR: "MUSTERERKENNUNG UND KLASSIFIKATION"**

Sommersemester 2000

# **Aktives Lernen**

*Daniel Kirsch*

10.9.2000

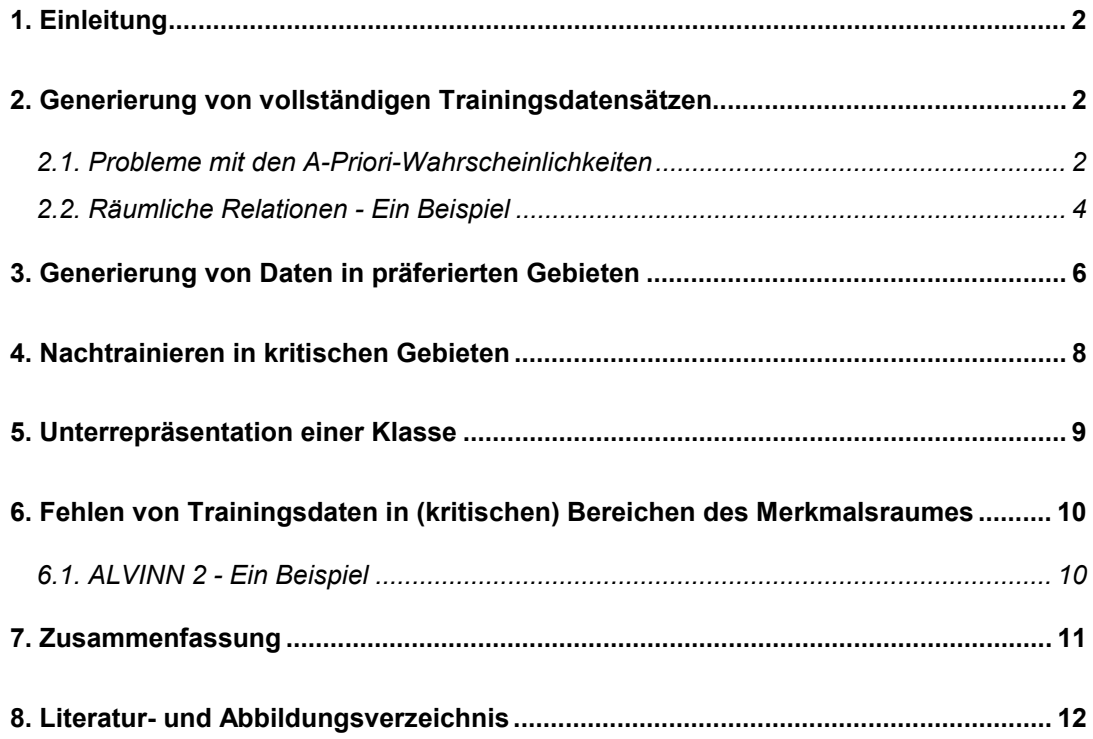

<span id="page-1-0"></span>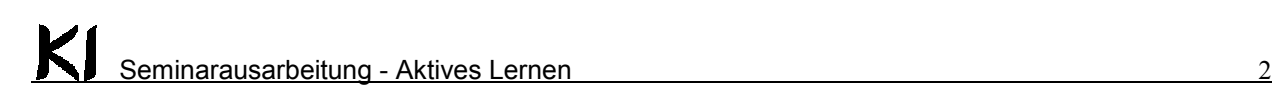

# **1. Einleitung**

l

"Aktives Lernen" ist eine relativ neue Disziplin im Bereich des Maschinellen Lernens. Dabei geht es um die gezielte Generierung oder Auswahl von Daten für das Maschinelle Lernen. Die Daten werden also nicht mehr von einer unabhängigen Quelle geliefert, sondern entweder gezielt für den Lernalgorithmus ausgewählt oder sogar komplett künstlich generiert.

Die Ziele des Aktiven Lernens können sehr unterschiedlich sein. Zum einen ist es möglich, durch die gezielte Datenauswahl oder -generierung die Fehlerraten eines Klassifikators zu verbessern. Ein anderes Ziel kann zum Beispiel darin bestehen, die interne Struktur eines Klassifikators zu verbessern (zum Beispiel eine einfachere Entscheidungsbaum - Struktur oder eine andere Gewichtung der Blätter eines Baumes).

Im Folgenden sollen einige Verfahren und Experimente vorgestellt werden, bei denen Methoden des Aktiven Lernens zum Einsatz gekommen sind.

# **2. Generierung von vollständigen Trainingsdatensätzen**

Bei dieser Methode werden in einem bestimmten Teil des Merkmalsraumes zufällig Datenpunkte generiert und durch den Lehrer einer Klasse zugeordnet. Abbildung 1 zeigt die Darstellung eines zweidimensionalen Merkmalsraum. Es ist gut zu erkennen, daß eine diagonale Trennebene den Merkmalsraum in zwei Teilgebiete teilt, die Klassengebiete *A* und *B*.

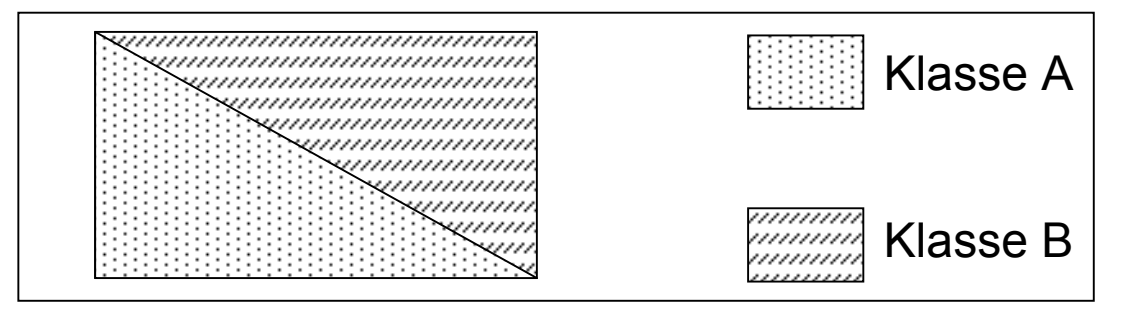

**Abbildung 1: Ein zweidimensionaler Merkmalsraum mit zwei Klassen (p(A)=p(B))**

Nun generiert man zufällig (gleichverteilt) Datenpunkte im gesamten Gebiet und ordnet sie einer der Klassen zu.

### *2.1. Probleme mit den A-Priori-Wahrscheinlichkeiten*

Die Generierung von kompletten Datensätzen führt zu einem Problem: Es lassen sich keine Aussagen über die A-Priori-Wahrscheinlichkeiten treffen. Dies soll am bereits vorgestellten Beispiel noch einmal deutlich gemacht werden.

Würden in Abbildung 1 gleichverteilt zufällig Datenpunkte generiert werden, entspräche die A-Priori-Wahrscheinlichkeit in diesem Beispiel der geometrischen Wahrscheinlichkeit:

 $P(A) = P(B) = 0.5$ 

<span id="page-2-0"></span>Das Problem besteht darin, daß niemand festgelegt hat, daß die Daten gerade in diesem Bereich generiert werden sollen. Statt dessen hätte man auch das Gebiet im Merkmalsraum wählen können, das in Abbildung 2 dargestellt wird.

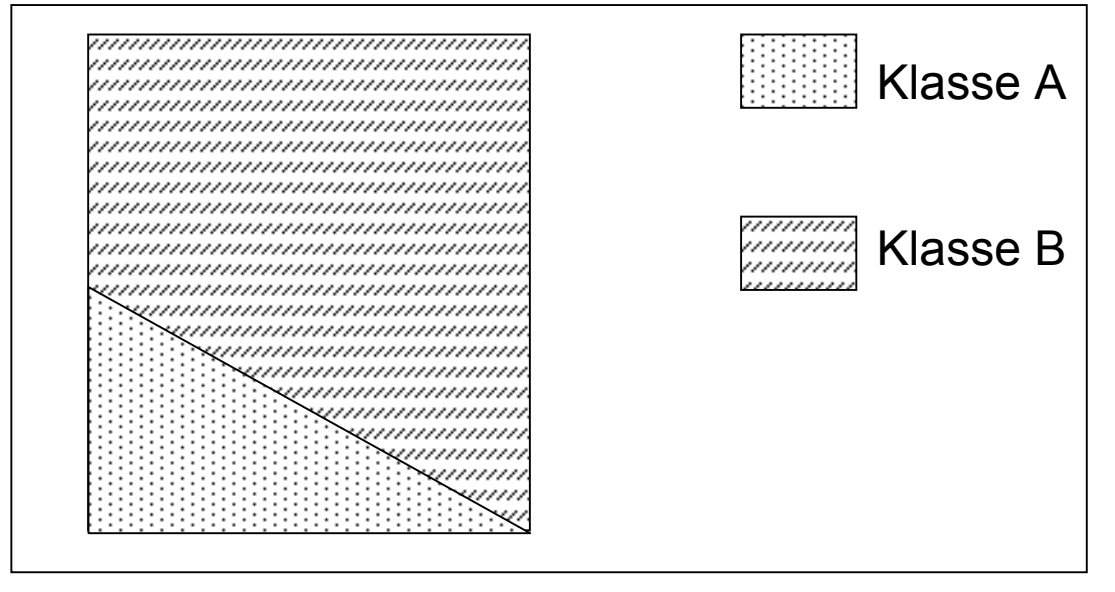

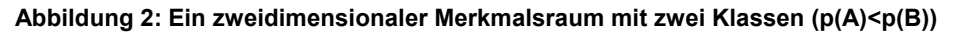

 $\mathcal{L}^{\mathcal{L}}$ 

Hier liegen die A-Priori-Wahrscheinlichkeiten anders:

$$
P(A) = 0.25 \quad P(B) = 0.75
$$

Das kann große Auswirkungen auf die Güte einer Klassifikation (zum Beispiel bei Entscheidungsbäumen) haben. Eine sinnvolle und sehr häufig verwendete Entscheidungsregel ist die **Bayes - Regel**:

$$
p(k_j/x) > p(k_i/x) \quad \text{für } i \neq j
$$
\n
$$
d.h. \quad p(k_j)p(x/k_j) > p(k_i)p(x/k_i)
$$

Je unausgewogener die A-Priori-Wahrscheinlichkeiten sind, desto schlechter kann sehr schnell auch die Klassifikation werden. Deshalb wären gleiche A-Priori-Wahrscheinlichkeiten günstig, dann könnte mit der Maximum-Likelihood-Methode entschieden werden. Die Gleichheit der A-Priori-Wahrscheinlichkeiten ist zwar auch bei einer unabhängigen Datenquelle nicht garantiert, aber hier sind sie zumindest fest gegeben. Beim Aktiven Lernen können sie jedoch praktisch beliebig erzeugt werden, wie man an den beiden Beispielen erkennen konnte. Damit würde auch die Güte der Klassifikation unter Umständen sehr gut oder sehr schlecht werden. Dies stellt ein zentrales Problem beim Aktiven Lernen dar und sollte stets berücksichtigt werden.

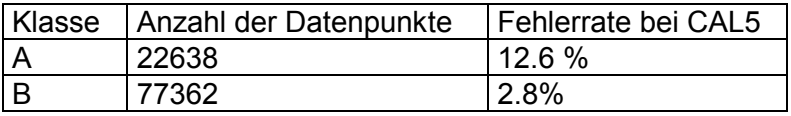

#### **Tabelle 1: Fehlerraten bei CAL5**

l

Das Beispiel in Tabelle 1 zeigt, wie sich (bei gleichen Entscheidungsschwellen) die A-Priori-Wahrscheinlichkeiten auf die Fehlerraten auswirken. Die deutlich unterrepräsentierte Klasse *A* hat eine viel höhere Fehlerrate als die Klasse *B*.

<span id="page-3-0"></span>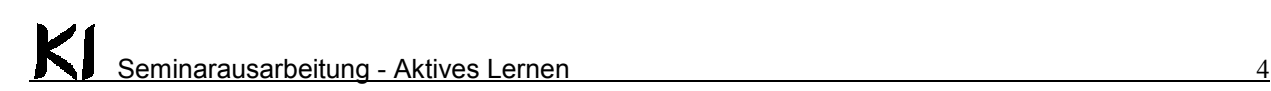

#### *2.2. Räumliche Relationen - Ein Beispiel*

Ein konkretes Beispiel für das Aktive Lernen stellt das DFG- Projekt "SPACE" dar [1]. Bei diesem Projekt geht es unter anderem darum, räumliche Relationen wie "rechts" oder "vorn" mit Methoden des Maschinellen Lernens zu erlernen. Konkret wird der Entscheidungsbaumalgorithmus CAL5 verwendet [2]. Diese Relationen sollen dafür benutzt werden, später in Bildschirmsprachen oder Roboter - Steuerungen mit derartigen räumlichen Begriffen wie "links", "oben" etc. arbeiten zu können.

Die Motivation für die Verwendung von KI-Methoden besteht in der Komplexität der Contraints (= Relationen), die sich mit analytischen Mitteln schwer oder gar nicht lösen lassen. Bereits die Positionierung einer Linie in Bezug auf einen Punkt (wobei vereinfachend angenommen wird, daß beide in einer Ebene liegen - es handelt sich also um ein zweidimensionales Szenario) hängt von 4 Parametern ab: dem Abstand in *X*- und *Y*- Richtung (*dx*,*dy*), der Länge der Linie *(l)* und seines Winkels *(*θ).

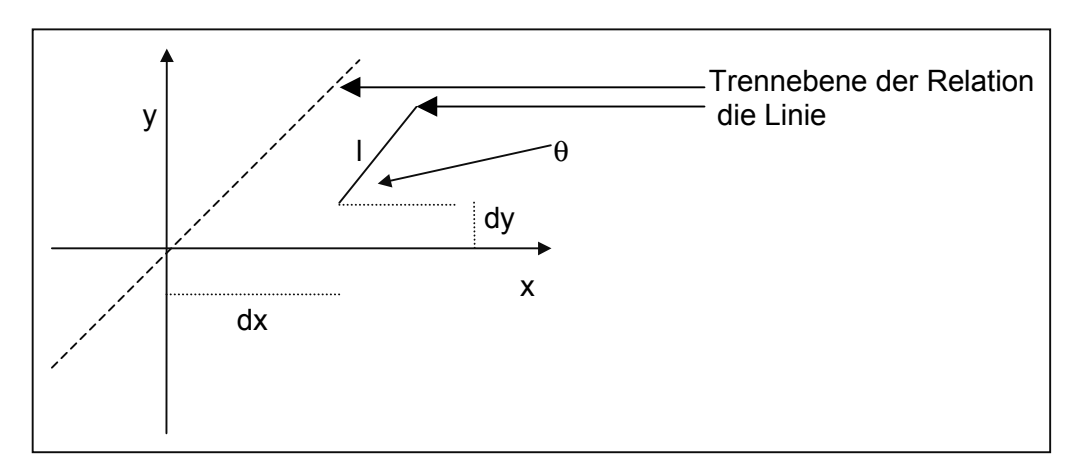

Abbildung 3: Die Relation "rechts oder hinten" für eine Linie

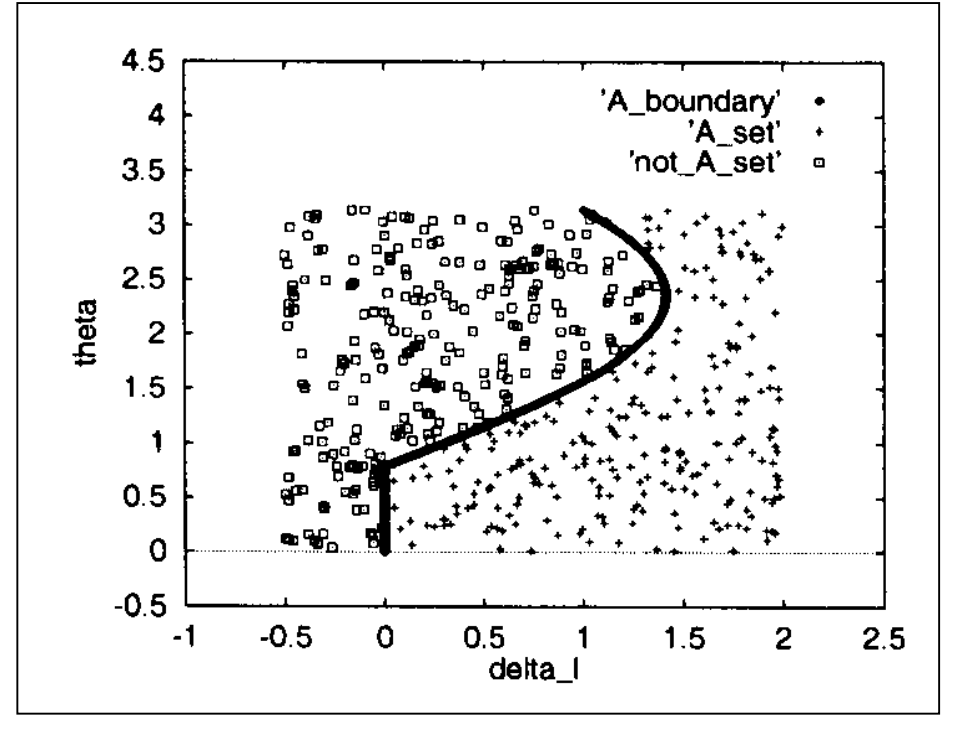

Abbildung 4: Ausschnitt des Merkmalsraum für die Relation "rechts + hinten" für das **Linienbeispiel**

l

<span id="page-4-0"></span>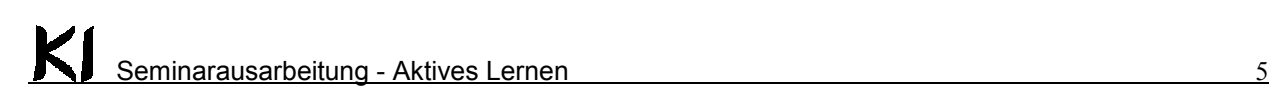

Dementsprechend kompliziert sind auch die Trennebenen im Merkmalsraum. Die Abbildung 4 zeigt die Trennebene für die Relation "rechts oder hinten" bei konstantem *dx* und *dy*.

Um die gleiche Relation bei zwei Rechtecken abzuprüfen, benötigt man bereits sieben Parameter. Neben den Abständen der Schwerpunkte der Rechtecke (*dx* und *dy*) benötigt man die halben Längen (*L1*,*L2*) und Breiten (*B1*,*B2*) der beiden Rechtecke und den Winkel  $\theta$ , in dem beide zueinander orientiert sind (siehe Abb. 4).

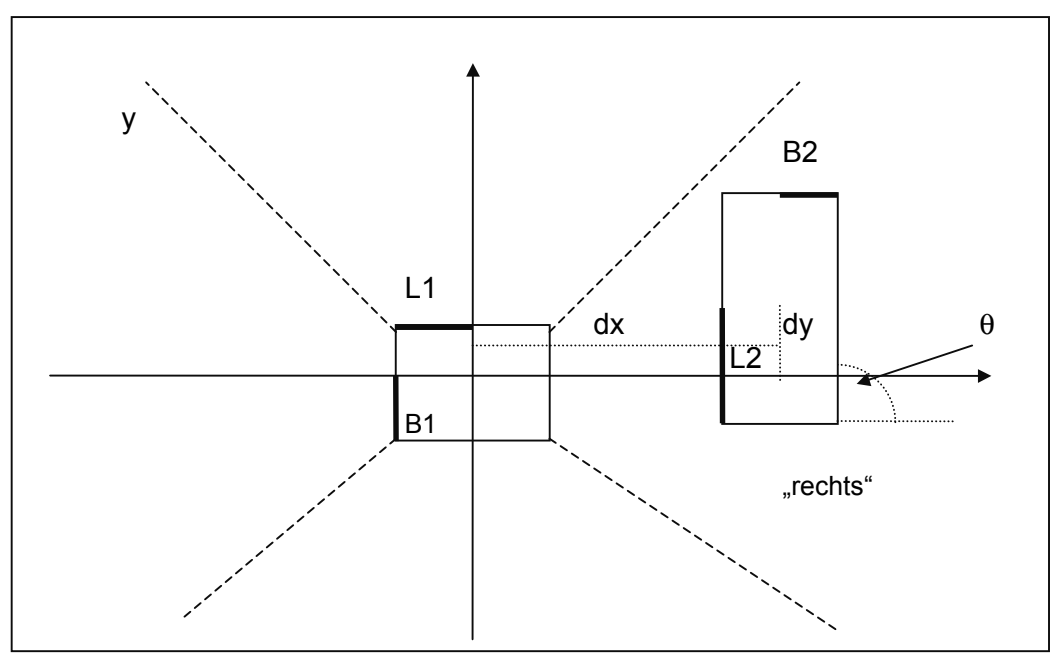

#### Abbildung 5: Die Relation "rechts" für zwei Rechtecke

l

Die analytische Berechnung, ob ein Rechteck "rechts" von einem anderen ist, ist zwar für einzelne Konfigurationen möglich. Im Konfigurationsraum stellt jede dieser Konfigurationen einen Punkt dar. Es ist jedoch nicht möglich, im Merkmalsraum den kompletten Bereich zu ermitteln, der das "rechts"- Gebiet darstellt.

Deshalb versuchte man hier, die Methoden der Künstlichen Intelligenz, genauer gesagt den Entscheidungsbaumalgorithmus CAL5, zu nutzen. Es werden zufällige und gleichverteilte Merkmalsvektoren erzeugt und diese mittels der analytischen Methode als "rechts" oder "nicht rechts" klassifiziert. Mit diesen Daten wird nun ein Entscheidungsbaum erzeugt, die Gebiete der Klasse "rechts" werden exploriert, so daß man in diesem Zusammenhang auch von "Explorativem Lernen" spricht.

Das Entscheidungsbaumverfahren CAL5 teilt - wie alle Entscheidungsbäume den Merkmalsraum in achsenparallele Abschnitte ein. Dabei legt CAL5 die Reihenfolge der Merkmale mit der Transinformation fest. Es werden Intervalle gebildet und in jedem Intervall wird eine Entscheidung getroffen, ob eine Klasse dominiert, ist dies nicht der Fall, wird das nächste Merkmal untersucht, sonst wird das Intervall der dominierenden Klasse zugeordnet. Die Entscheidung, ob eine Klasse dominiert, wird mit zwei Parametern getroffen: der Schwelle *t* (unter Umständen klassenabhängig) und dem Konfidenzniveau  $\alpha$ . In Abbildung 6 ist die Grenze zwischen den Klassen eingezeichnet, die CAL5 für das Problem der Linie ("rechts oder hinten") findet, wenn er mit 2000 Daten trainiert wird. Eine Erhöhung der Daten führt zu noch genaueren Approximationen der tatsächlichen Trennebene - je mehr Information man hat, desto genauer wird der Klassifikator.

<span id="page-5-0"></span>Der entstehende Entscheidungsbaum kann nun ebenso für die Depiktion räumlicher Relationen benutzt werden wie für die Inferenz.

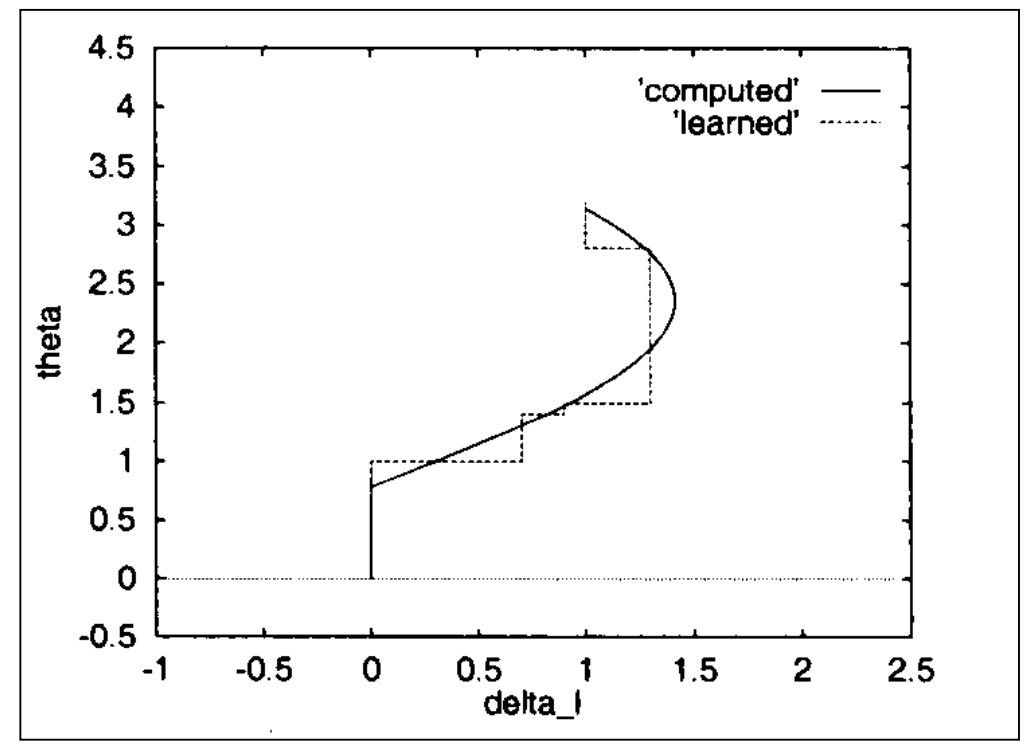

**Abbildung 6: Approximation der Trennebene durch CAL5 bei 2000 Trainingsbeispielen**

# **3. Generierung von Daten in präferierten Gebieten**

l

In Kapitel 2 wurde beschrieben, wie die Methoden des Maschinellen Lernens zum Erlernen räumlicher Relationen genutzt werden können. Bei der Depiktion dieser Relationen wird eines der Gebiete im Merkmalsraum, welches der entsprechenden Relation zugeordnet wurde, ausgewählt und dann ein Objekt entsprechend den Merkmalen in diesem Gebiet erschaffen und plaziert.

Dabei spielt die Auswahl des Gebietes eine große Rolle. Die Abbildung 8 zeigt das Rechts - Gebiet zwischen zwei Punkten. Hier spielen nur die Entfernung der Punkte in *X* - und *Y* - Richtung zueinander eine Rolle; zur besseren Visualisierung wurde auf weitere Dimensionen (also ausgedehnte Figuren) in dieser Ausarbeitung verzichtet.

In diesem Fall können nämlich Merkmalsraum und der normale Raum als identisch angesehen werden. Deshalb konnten hier die vier Blätter eines gelernten CAL5-Baumes, die die Relation "rechts" erfüllen, eingezeichnet werden.

<span id="page-6-0"></span>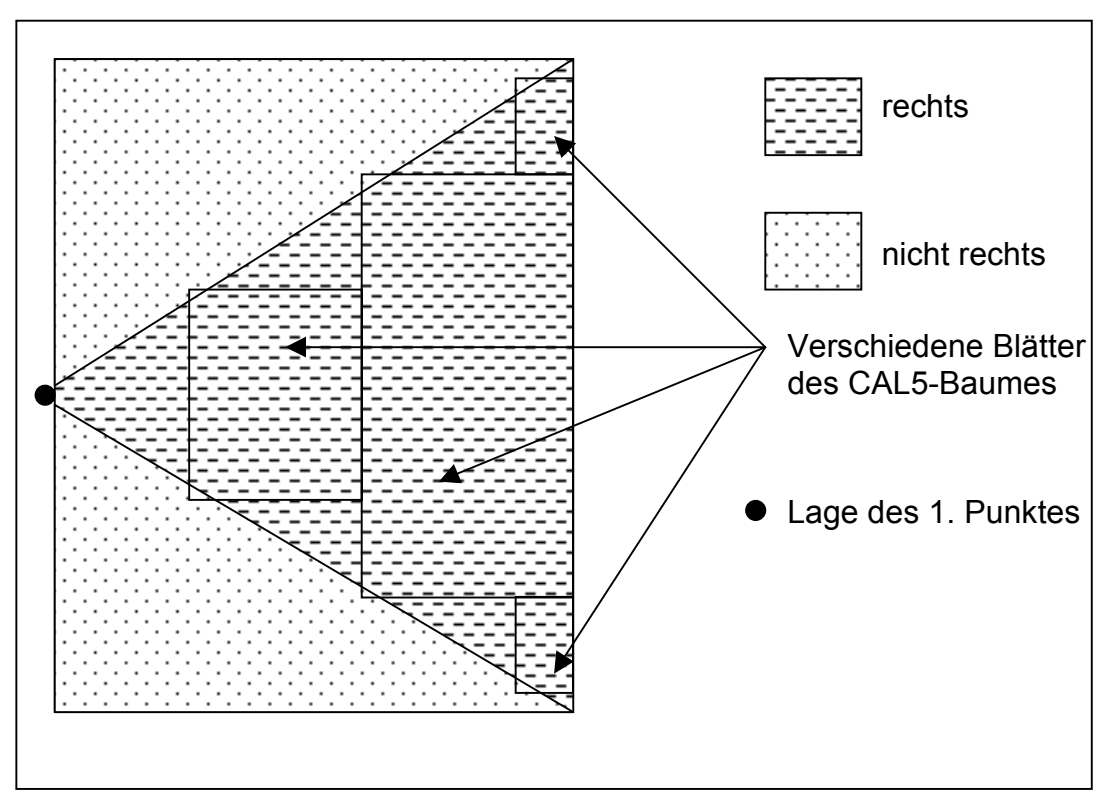

Abbildung 7: "Rechts"-Gebiet (bei zwei Punkten)

Einige dieser Blätter scheinen - nach subjektivem Empfinden - besser die Relation zu erfüllen als andere. So sind die mittleren Blätter (in *Y*-Richtung) nach menschlichen Maßstäben sicher "mehr rechts" als die kleinen äußeren. Außerdem ist es im Interesse der Plazierung von Objekten (in diesem Falle Punkten) günstig, wenn diese nicht zu weit auseinander liegen, weil sie sonst möglicherweise gar nicht mehr in den betrachteten Bereich fallen (zum Beispiel kann ein Roboter Gegenstände nicht beliebig weit auseinander legen, jedes Zimmer hat seine Grenzen). Wie kann man nun also dieses Wissen darum, welche Gebiete besser geeignet sind als andere, in den Baum einbringen ?

Die Lösung liegt in einer Gewichtung der Blätter. Jedes Blatt erhält ein Gewicht, welches seiner Bedeutung entspricht und wird dementsprechend häufig bei der Depiktion berücksichtigt.

Eine mögliche Realisierung besteht darin, die Blätter mit den relativen Häufigkeiten der Trainingsdaten, die der Klasse "rechts" angehören und die in dieses Blatt fallen, zu gewichten [4].

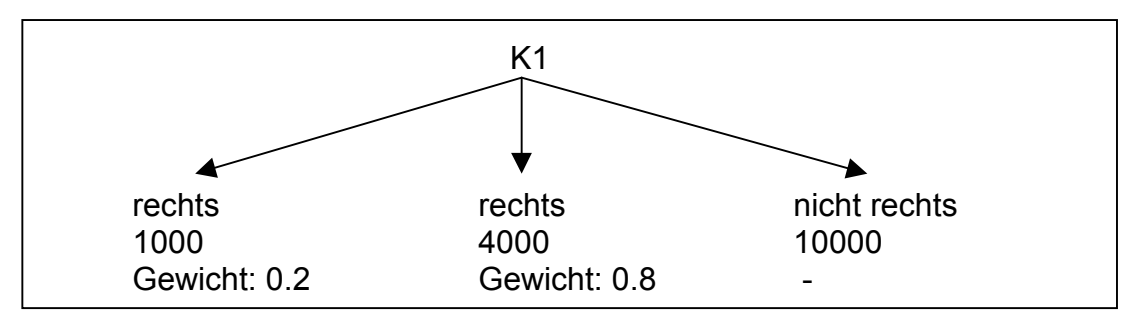

**Abbildung 8: Ein Beispielbaum mit gewichteten Blättern**

l

<span id="page-7-0"></span>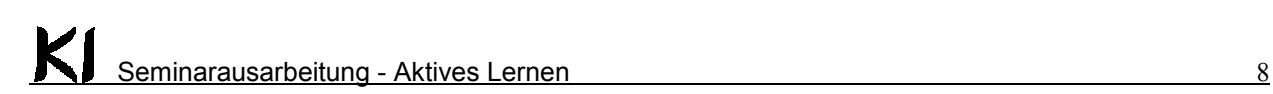

Abbildung 8 zeigt einen Beispielbaum, der zwei relevante Blätter enthält (Blätter der Gegenklasse werden nicht berücksichtigt). Entsprechend den Trainingsdaten fallen die Gewichte mit 0.2 und 0.8 sehr unterschiedlich aus.

Diese Gewichtung führt bei gleichmäßiger Erzeugung der Trainingsdaten bereits dazu, daß im obigen Beispiel (Abbildung 7) die kleinen äußeren Gebiete weniger häufig durch die Depiktion erwählt werden als die großen.

Wir wollen jedoch erreichen, daß die Punkte nahe beieinander und immer in etwa auf der *X* - Achse liegen. Also generiert man einfach in den Gebieten, die man präferiert, mehr Daten als in anderen Gebieten. In Abbildung 9 ist eine mögliche Verteilung der Parameter *dx* und *dy* zu sehen. Dies führt dazu, daß diejenigen Blätter bevorzugt werden, welche den obigen subjektiven Anforderungen am besten genügen.

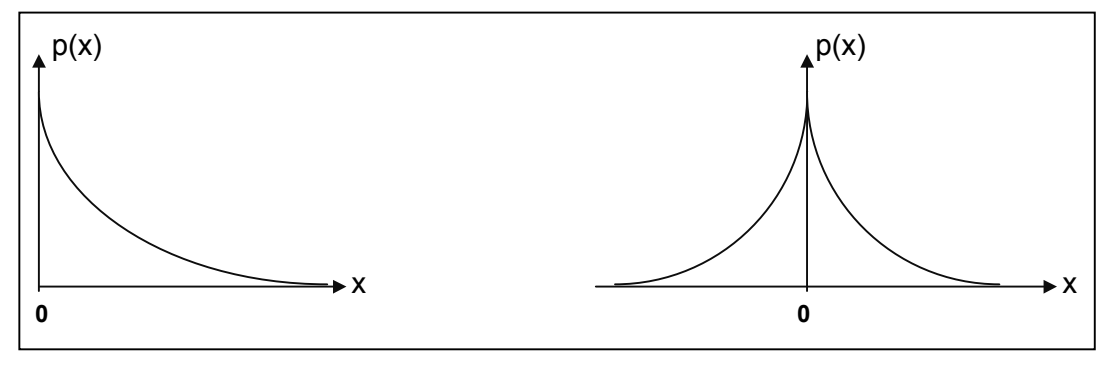

#### **Abbildung 9: Die Verteilung der Trainingsdaten für die Parameter dx und dy**

So kann man die Struktur des Baumes so verändern, daß Wissen über präferierte Gebiete bereits beim Lernen in die Baumstruktur (über die Gewichte) eingeht. Es besteht auch hier das Problem, daß die Verteilung der Trainingsdaten nicht der natürlichen entsprechen muß und daß auch hier die A-Priori-Wahrscheinlichkeiten durch die geänderte Verteilung beeinflußt werden können, was wiederum die Klassifikation beeinflußt (siehe Kapitel 2).

## **4. Nachtrainieren in kritischen Gebieten**

l

Einige Algorithmen weisen auch selbst auf Unsicherheiten im Lernergebnis hin. CAL5 führt, wie bereits in Kapitel 2.2. beschrieben, in jedem Schritt eine Überprüfung durch, ob in einem bestimmten Gebiet eine Klasse dominiert. Stehen jedoch nicht genügend Daten für die Dominanzentscheidung zur Verfügung oder aber die Hinzunahme weiterer Merkmale ist nicht mehr möglich, da für eine weitere Unterteilung nicht genug Daten verfügbar sind, dann wird vom Algorithmus eine Majoritätsentscheidung getroffen, die jedoch mit einem Stern versehen wird, um zu signalisieren, daß diese Klassifikation nicht den statistischen Anforderungen genügt.

Abbildung 10 zeigt die Einteilung eines zweidimensionalen Merkmalsraum mit einer Diagonalen als Trennebene zwischen den Klasse. Das mittlere Gebiet ist ein solches Sterngebiet.

<span id="page-8-0"></span>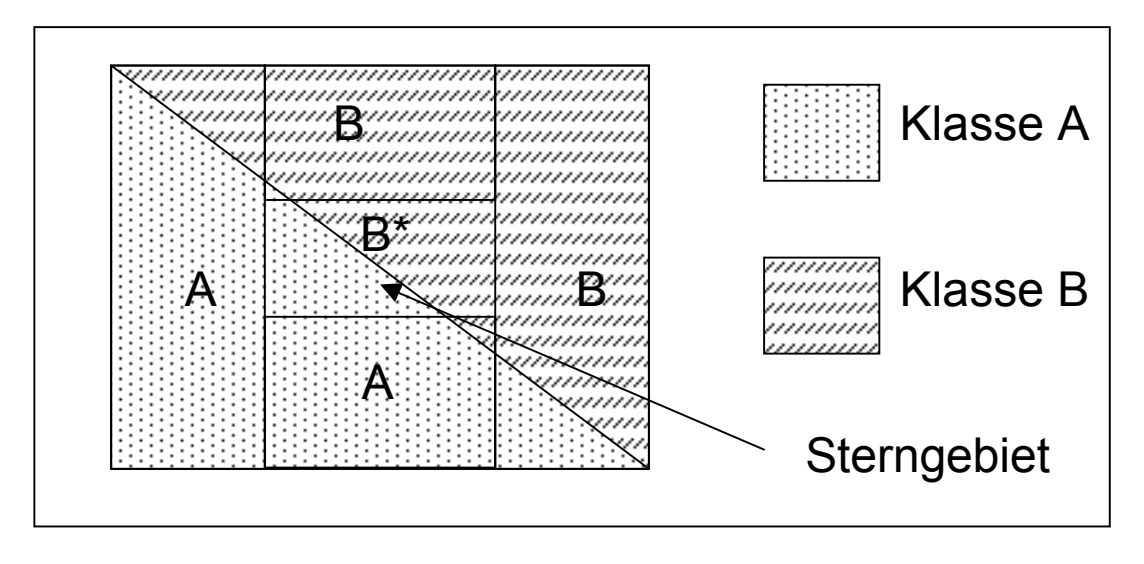

#### **Abbildung 10: Sterngebiet bei CAL5**

Die Unsicherheit in den Sterngebieten resultiert daraus, daß nicht genug Daten für weitere Merkmalsuntersuchungen zur Verfügung stehen.

Man kann mehr Daten erzeugen, um das Lernergebnis zu verbessern. Wenn diese Daten jedoch sehr teuer sind (zum Beispiel durch teure Umfragen), ist es jedoch sinnvoll, neue Daten nur in den Gebieten zu erzeugen, in denen das Lernergebnis noch unsicher ist.

Wie viele Daten soll man jedoch pro Stern-Blatt nachtrainieren ?

Die einfachste Methode besteht darin, pro Blatt eine konstante Anzahl von Daten nachzutrainieren. Dies führt bei einer ausreichend großen Zahl von Trainingsdaten pro Blatt zu sehr guten Lernergebnissen [2]. Leider können bei komplexen Problemen die Anzahl der Stern-Blätter stark ansteigen (Bei 1000 Sternblättern und je 200 neuen Trainingsdaten wären es bereits 200000 neue Datensätze). Und dies kann dazu führen, daß sehr viele Datensätze erzeugt und nachtrainiert werden müssen.

Eine andere Methode begrenzt die Anzahl der Daten und verhindert so, daß zu viele Daten erzeugt werden. Wenn man die Trainingsdaten nach der folgenden Formel erzeugt, erhalten jene Gebiete mehr Daten, die bisher die geringste Dichte hatten.

$$
n_i = k \left( 1 - \frac{\rho_i}{\rho_i} \right)
$$
 k - Gesamtzahl der nachzulernenden Punkte  
l - Gesamtzahl von Sternblätter  

$$
\rho_x
$$
 - Dichte der Datenpunkte im x-ten Sternblattes

Die Formel setzt die Dichte eines Gebietes im Verhältnis zur Summe der Gewichte aller Sterngebiete und zieht das Ergebnis von Eins ab.

Es gibt auch noch andere Möglichkeiten, die Anzahl der Daten zum Nachtrainieren in kritischen Gebieten festzulegen, dies kann - auch in Abhängigkeit vom Lernalgorithmus – variieren (siehe [2]).

### **5. Unterrepräsentation einer Klasse**

l

Wie in Kapitel 2.1. dargestellt, haben die A-Priori-Wahrscheinlichkeiten der Trainingsdaten einen großen Einfluß auf das Ergebnis des Lernens. Ist eine Klasse massiv unterrepräsentiert, kann es schnell passieren, daß sie als Fehler

<span id="page-9-0"></span>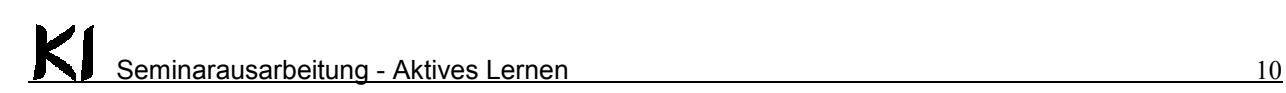

(Rauschen, Meßfehler etc.) interpretiert wird und völlig vernachlässigt wird. Der Entscheidungsbaumalgorithmus CAL5 beispielsweise hat als Parameter unter anderem eine Schwelle, um die Dominanz einer Klasse zu entscheiden. Liegt diese Schwelle bei 0.8 (das heißt, daß weniger als 20% der Trainingsdaten in einem Gebiet des Merkmalsraums der Gegenklasse angehören sollen) und eine bestimmte (sehr seltene) Klasse *A* kommt nur mit einer Wahrscheinlichkeit von 5% vor, kann es leicht sein, daß der fertige Baum die Klasse *A* gar nicht mehr berücksichtigt.

Dies kann ein Problem sein, wenn gerade diese Klasse sehr wichtig ist. Ein gutes Beispiel sind Krankheiten wie Krebs, die nur sehr selten vorkommen. Nimmt man eine für Deutschland repräsentative Trainingsmenge, würden unter 1000 Trainingsdaten vielleicht nur ein 1 Krebspatient sein. Dies ist zu wenig für eine gute Klassifikation, selbst wenn man - wie zum Beispiel bei CAL5 unterschiedliche Kosten für Fehlentscheidungen einführen kann.

Um genug Daten zu bekommen, muß man in Kauf nehmen, daß die Daten nicht repräsentativ sind. Man muß überdurchschnittlich viele Daten der unterrepräsentierten Klasse auswählen. So ist es ratsam, im Falle von Krebs mindestens genauso viele Daten von Erkrankten wie Gesunden zu wählen, denn es ist immer sicherer, fälschlicherweise eine Krankheit zu diagnostizieren, als eine vorhandene Erkrankung zu übersehen.

### **6. Fehlen von Trainingsdaten in (kritischen) Bereichen des Merkmalsraumes**

Häufig gibt es in bestimmten (oft kritischen) Bereichen des Konfigurationsraumes einen Mangel an Trainingsdaten. Dies kann zum Beispiel der Fall sein, wenn die Daten durch Beobachtung realer Szenen (zum Beispiel der Steuerung eines Kernkraftwerkes) gewonnen wurden. Im Falle eines Kraftwerkes können zum Beispiel nicht alle Szenarien beobachtet werden, insbesondere kritische Fälle wie ein GAU.

In solchen Fällen müssen die entsprechenden Daten durch Simulation oder Berechnung gewonnen und zu den anderen Trainingsdaten übernommen werden. Auch hier spielen wieder die A-Priori-Wahrscheinlichkeiten eine Rolle, da es wieder nicht feststeht, wie viele Daten in den kritischen Gebieten erzeugt werden sollen.

### *6.1. ALVINN 2 - Ein Beispiel*

l

Ein Beispiel für das Fehlen von Trainingsdaten in kritischen Bereichen ist ALVINN 2, das *Autonomous Land Vehicle in a Neural Network* [3]. Dieses System - eine Weiterentwicklung von ALVINN - wurde von Pomerleau entwickelt und diente zur Steuerung eines Autos. Ein Neuronales Netz wertete von einer Videokamera gelieferte Bilder aus und bestimmte danach den notwendigen Lenkradeinschlag am Auto. Es handelte sich um ein Feedforward-Netz mit 30\*32 Eingabeneuronen, 5 verdeckten Neuronen und 30 Ausgabeneuronen (diese geben die Intensität des Lenkrad-Ausschlages an). Trainiert wurde mit Backpropagation.

Anders als beim ersten Modell wurden die Trainingsdaten für ALVINN 2 durch Videoaufnahmen gewonnen, die durch Beobachtung eines menschlichen Fahrers entstanden. Es wurde jeweils ein Bild gemacht und der dazugehörige Lenkradeinschlag des Fahrers gemessen. Diese Form der Trainingsdatengewinnung wird als *training on the fly* bezeichnet.

<span id="page-10-0"></span>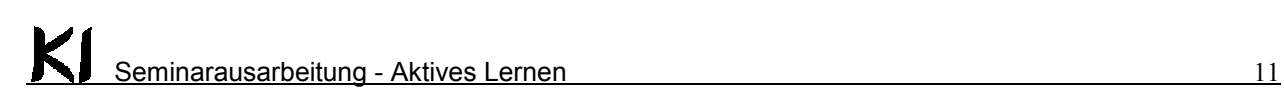

Es ergaben sich jedoch zwei Probleme. Zum einen fuhr der Fahrer meist in der Spurmitte, so daß es kaum Daten gab, die einer Fahrt neben der Spurmitte entsprachen. Hier fehlten also ausreichende Trainingsdaten. Außerdem hatte eine lange Fahrt auf einer geraden Strecke das Netz auf gerade Straßen übertrainiert. Die beiden Probleme wurden dadurch gelöst, daß künstlich neue Daten aus den vorhandenen generiert wurden. Dabei wurden die vorhandenen Videobilder verändert, es wurden zufällige Verschiebungen zwischen -1.25 und 1.25 Metern und außerdem Rotationen zwischen -6 und +6 Grad durchgeführt (siehe Abbildung 10). So wurden aus jedem Trainingsmuster 14 weitere generiert, die dann im Originaltrainingsdatensatz einige der alten Muster ersetzten.

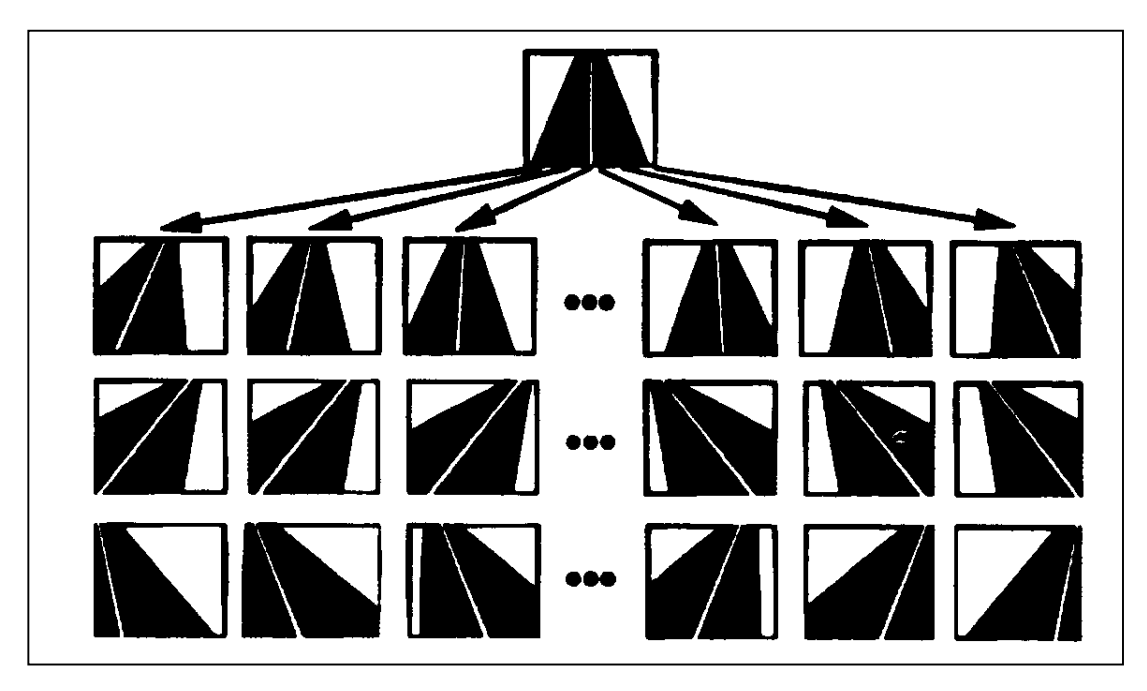

**Abbildung 11 : Generierung unterschiedlich gekrümmter Straßenausschnitte aus einem Originalbild**

Die Ergebnisse waren sehr zufriedenstellend. ALVINN 2 konnte ca. 33 km/h fahren und kam nun auch mit Kurven und Fahrten neben der Spurmitte gut klar.

## **7. Zusammenfassung**

l

Das Gebiet des "Aktiven Lernens" ist sehr weit gefächert. Hier konnten nur einige Themen angerissen werden, diese Arbeit erhebt auch keinen Anspruch auf Vollständigkeit.

Es soll noch einmal darauf hingewiesen werden, daß das Aktive Lernen kein fertiges "Rezept" für das Maschinelle Lernen darstellen. Der Einsatz von aktiven Lernverfahren muß stets wohlüberlegt sein, sonst können die Ergebnisse auch stark verfälscht werden (zum Beispiel durch unrealistische A-Priori-Wahrscheinlichkeiten).

Man muß im Endergebnis für jedes Problem eine eigene Lösung finden (siehe ALVINN), wobei diese Lösungen sich natürlich an den Vorgestellten orientieren können.

# <span id="page-11-0"></span>**8. Literatur- und Abbildungsverzeichnis**

#### **Literatur:**

[1] Das DFG-Projekt SPACE: <http://www.ki.cs.tu-berlin.de/~sppraum>

[2] Sylvia Wiebrock & Fritz Wysotzki (Hrsg.), *Lernen von räumlichen Relationen mit CAL5 und DIPOL*, Forschungsberichte des Fachbereichs Informatik, Report No. 1999-17, ISSN 1436-9915, Okt. 1999

[3] Andreas Zell, *Simulation neuronaler Netze*, R. Oldenbourg Verlag München Wien, 1997

[4] Daniel Kirsch, Richard Cissée, Tim Bärmann & Tobias Rapoport, *Berücksichtigung präferierter Gebiete bei der Depiktion räumlicher Relationen*, [http://home.snafu.de/kirschd/ki.html](http://home.snafu.de/kirschd), Aug. 2000

#### **Abbildungen:**

l

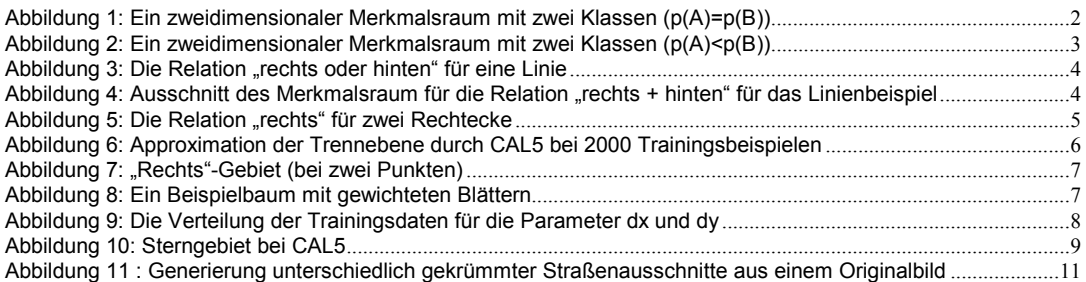